# TAIkano

# **テクニカルサンプルプロジェクト 異常検知モデルに対する ドリフト検知**

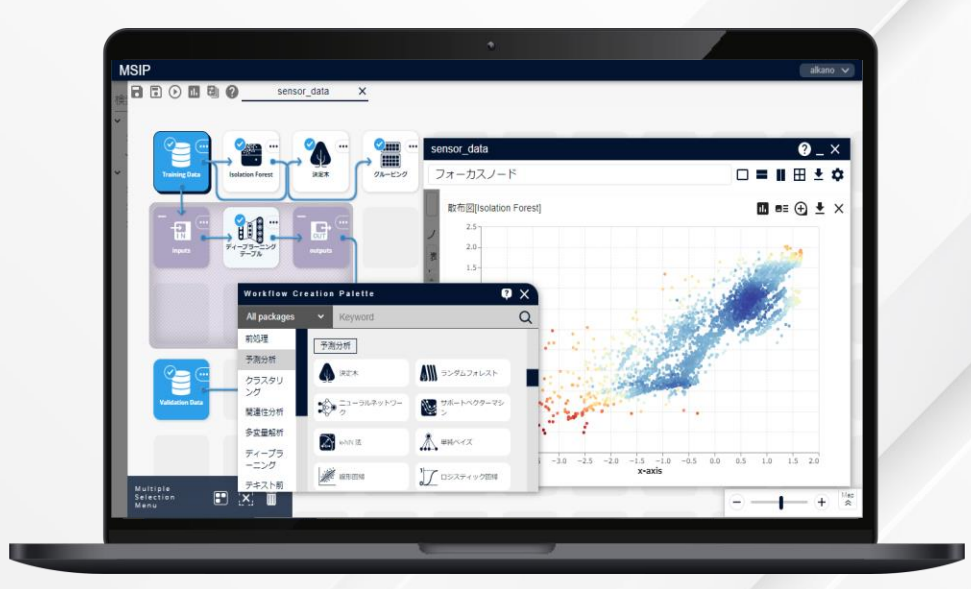

株式会社 NTTデータ数理システム

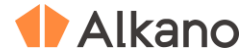

## **このプロジェクト について**

## **こんな方におすすめします**

**運用中の機械学習モデル・異常検知モデルに対し、精度低下を監視し再学習を行うタイミングを検知したい方 日々流入するデータについて、傾向の変化を数値的に確認したい方**

## **何をするプロジェクト?**

作成した機械学習モデルを使用していくと、最初のうちは精度よい予測が行えていたのに、徐々に予測の精度が落 ちて来たということはありませんか。

このような場合、データの変化(コンセプトドリフト)やそれに伴うモデル精度の劣化(モデルドリフト)を適切 に検知し、新しいデータで再学習を行うことが一つの有効な方法とされています。

このプロジェクトでは、再学習の起点を知るための

ドリフト検知手法を紹介いたします。

具体的には、入力となる特徴量、予測対象、予測結 果の分布に対して

• **現在データが学習当時と同じ分布から生成され たものかを調べる**

といったことを行い、精度変化を検知し予測モデル を監視する方法を紹介いたします。

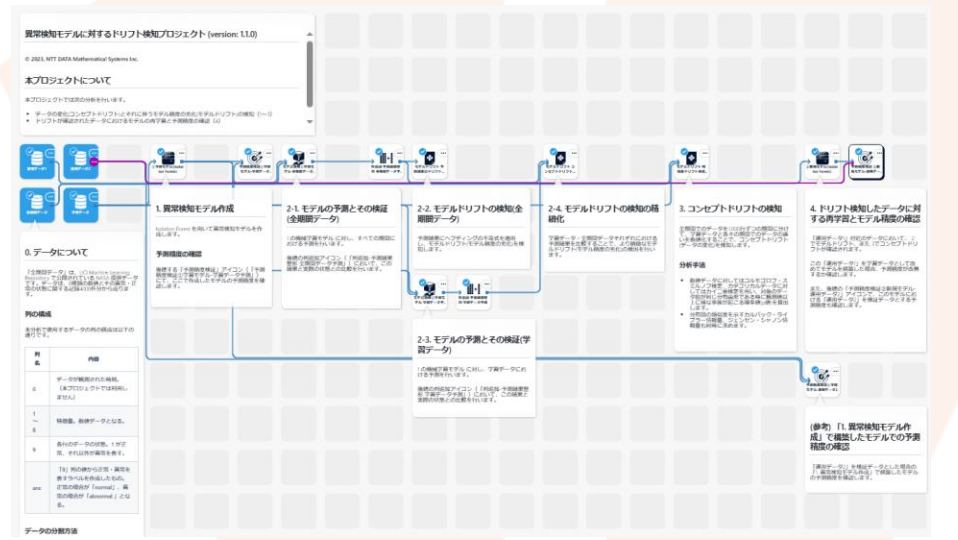

© 2023 NTT DATA Mathematical Systems Inc.

※p.28 の「本文書・プロジェクトファイルのご利用にあたって」をお読みのうえ、ご利用ください。

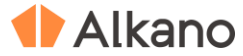

## **目次**

## **プロジェクト解説 p.4 - p.7**

プロジェクトの流れについて解説します。

- ・0. 対象データについて
- ・1. 異常検知モデル作成
- ・2. モデルドリフトの検知
- ・3. コンセプトドリフトの検知
- ・4. 再学習とモデル精度の確認

## **アウトプット p.8 - p.13**

プロジェクトの出力について解説します。

- ・アウトプット(1.)
- ・アウトプット(2-2.)
- ・アウトプット(2-4.)
- ・アウトプット(3.)
- ・アウトプット(4.)

## **アイコン情報 p.14 - p.17**

プロジェクトのコアとなっているアイコンについて解説します。

- ・『モデルドリフト予測結果のドリフト検知』アイコン
- ・『モデルドリフト予測結果のコンセプトドリフト検知』アイコン
- ・『モデルドリフト特徴量ドリフト検知学習データ比較』アイコン

## **補足情報 p.18 - 28**

プロジェクト内で使用している技術の紹介や 参照情報、利用規約について記載します。

- ・1.コンセプトドリフトとモデルドリフト
- ・2.異常検知とモデルドリフト検知の関係
- ・3.データの比較方法
- ・4.経験分布や度数分布を用いた比較
- ・5.データ系列の変化を捉える
- ・本文書・プロジェクトファイルのご利用にあたって

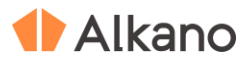

© 2023 NTT DATA Mathematical Systems Inc. 4

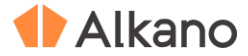

## **0. 対象データについて**

UCI Machine Learning Repository で公開されている NASA から提供された数値データ8 列(特徴量、説明変数)、 ラベルデータ1 列(目的変数)のデータを用います。ラベル 1 を正常、その他を異常として扱います。 0 列はデータが観測された時刻を示しますが、このプロジェクトでは説明変数としては利用しません。

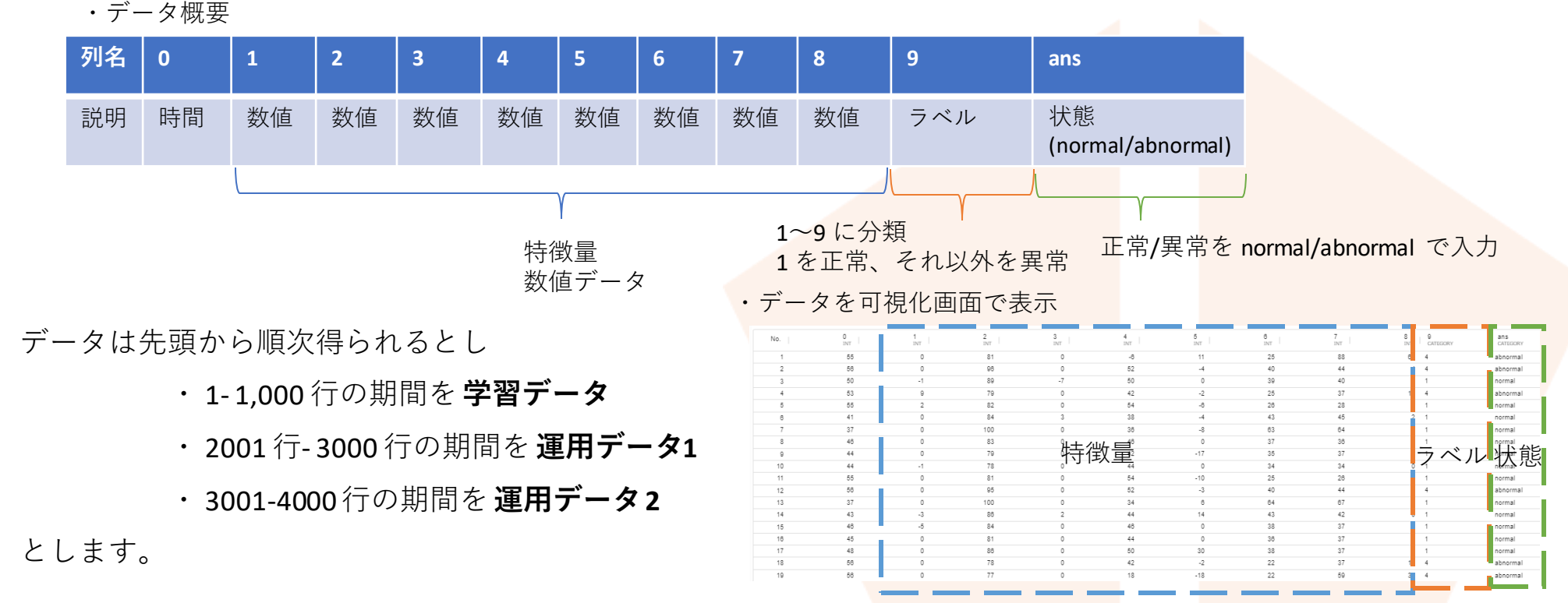

Dua, D. and Graff, C. (2019). UCI Machine Learning Repository [http://archive.ics.uci.edu/ml]. Irvine, CA: University of California, School of Information and Computer Science. https://archive.ics.uci.edu/ml/datasets/Statlog+(Shuttle) 5

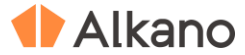

## **1. 異常検知モデル作成**

Isolation Forest を用いて機械学習モデルを作成します。学習データを用いてモデルを作成し、予測精度検証アイコン を用いて精度を確認します【1.】。このモデルに対し、以降の操作でモデルドリフト検知を行います。

## **2. モデルドリフトの検知**

1. で作成したモデルに対しすべての期間を通して予測を行い【2-1.】、その予測が合っているか間違っているかを評価す [ることで、どの時点で精度が変化したか\(モデルドリフトが起こっているか\)を検知します【](#page-26-0)2-2.】。検知にはヘフディ ングの不等式を応用します。

また、予測結果だけではなく、予測に用いたデー タを入力としてよりモデルドリフト検知を精緻化 しています【2-3.】。ここでは、2 次元コルモゴ [ロフ・スミルノフ検定を用います【](#page-20-0)2-4.】。

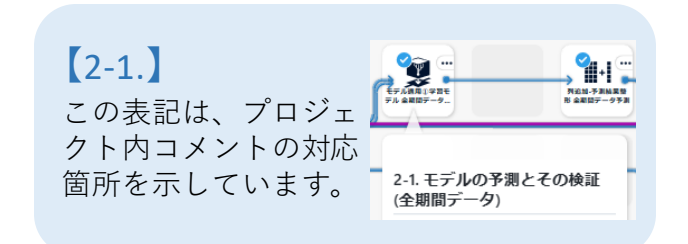

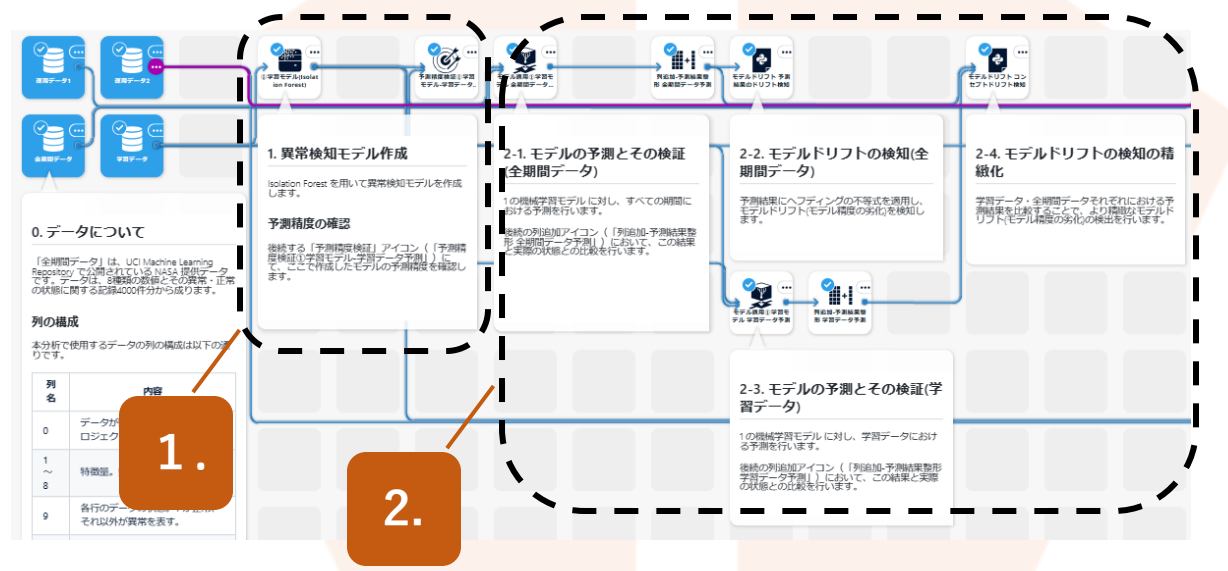

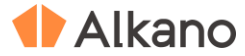

## **3. コンセプトドリフトの検知**

全期間でのデータを1,000行ずつの期間に分けて、学習 データと各々の期間でのデータの違いを数値化します。 ここでは、数値データに対してはコルモゴロフ・スミル [ノフ検定、カテゴリカルデータに対してはカイ二乗検定](#page-21-0) を用い、対象のデータ組が同じ分布由来である時に観測 値以上に稀な事象が起こる確率値(p値)を算出します。 分布間の類似度を示[すカルバック・ライブラー情報量、](#page-24-0) [ジェンセン・シャノン情報量](#page-25-0)も同時に求めます【3.】。

## **4. 再学習とモデル精度の確認**

ドリフト検知した地点でのデータを用いて再学習を行い 新規に②の機械学習モデルを作成します【4.】。また、 ①の機械学習モデルの予測結果と比較します【参考】。

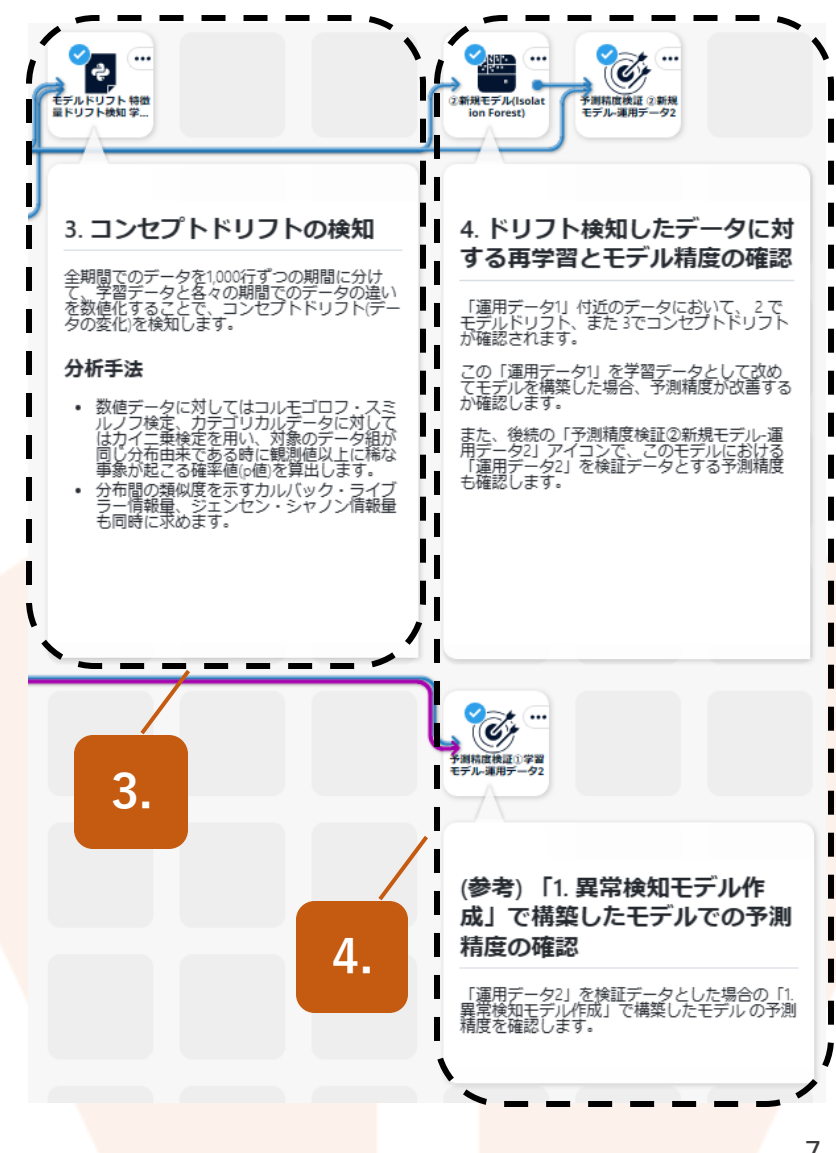

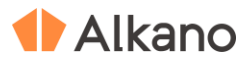

# **アウトプットの説明**

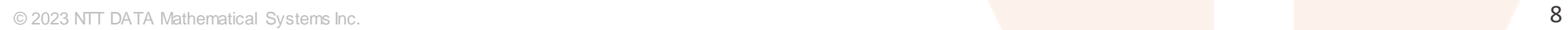

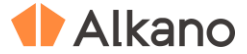

## **アウトプット(1.)**

学習データに対して「1. 異常検知モデル作成」で作成したモデルを用いて予測を行い、予測精度検証アイコン を適用し予測精度を算出します。

モデル作成に用いたデータそのものに対しての予測ですので、この結果をベースラインの参考値として扱うこ とにします。

この結果は、『予測精度検証①学習モデル-学習データ予測』に存在しています。この結果と、再学習後の結果 との比較を行います。

「1. 異常検知モデル作成」で作成したモデルの、学習データに対しての予測精度 (scores テーブル)

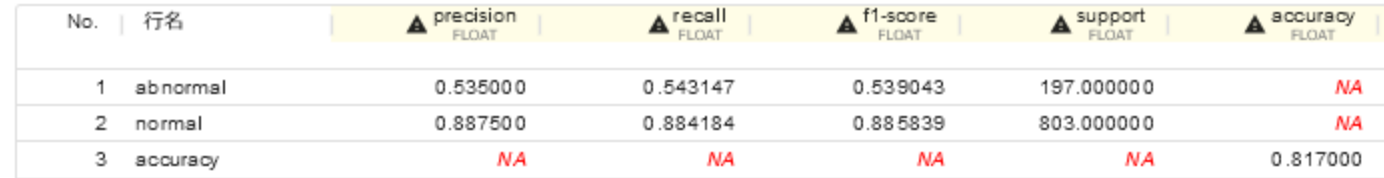

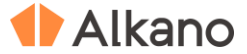

## **アウトプット(2-2.)**

「1. 異常検知モデル作成」で作成したモデルに対し、すべての期間を通して予測を行い、その予測が確からしいか どうかの確率(p値)の最大値を計算します。この値は『モデルドリフト予測結果のドリフト検知』のpvalue dec列 に格納されています。

その結果をプロットしたものが以下です。可視化画面からは、『グラフ一覧』→『折れ線[モデルドリフト予測結果 のドリフト検知-result:y(pvalue\_dec)]』で確認できます。

pvalue dec列の値小さいと予測精度が悪くなったと判断します。今回は有意水準を5%とし、これより確率が小さい時 に予測精度が悪くなった、すなわちモデルドリフトが起こったと検知します。

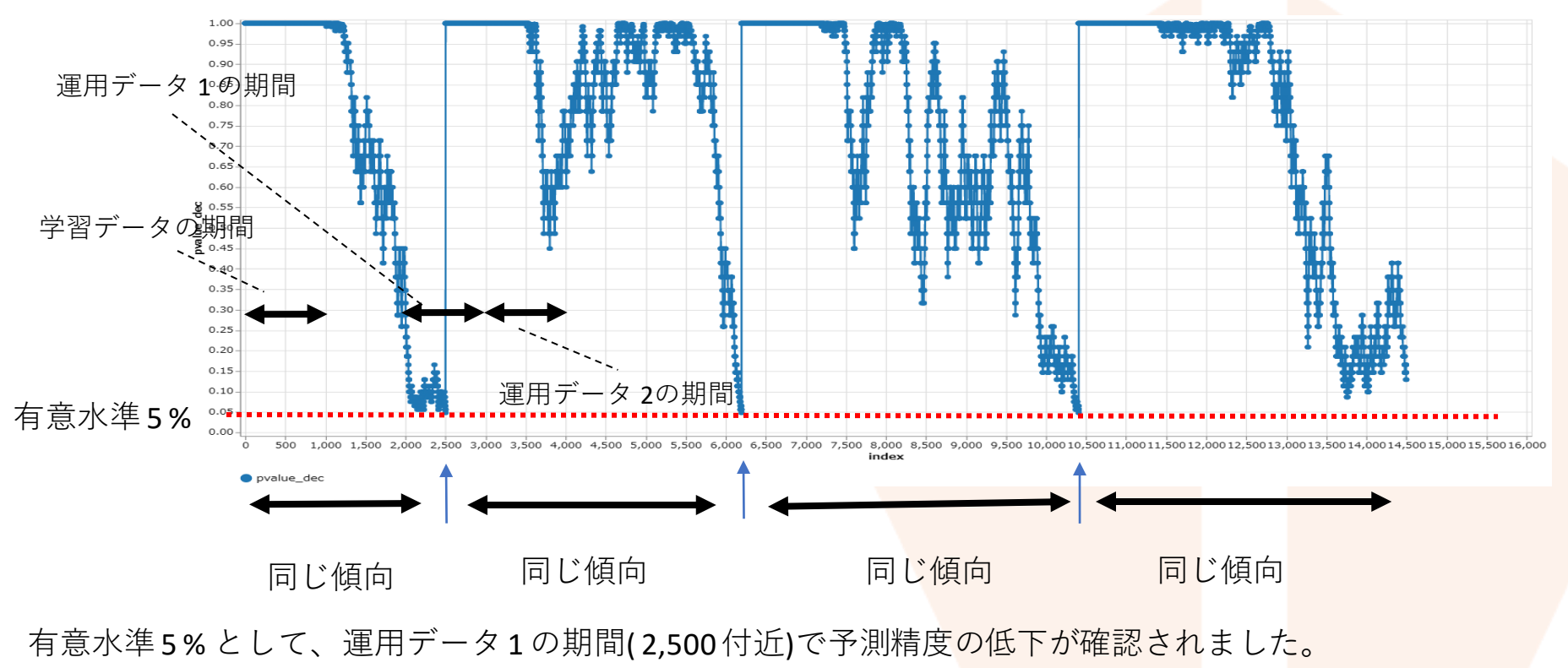

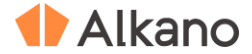

## **アウトプット(2-4.)**

学習に用いたデータと予測結果の組が同じ分布に従うとしたとき、観測値以上に稀な事象が起こる確率値(p値)を求め ています。「1」~「8」列に対応するp値が『モデルドリフトコンセプトドリフト検知』結果の1 ks\_pvalue~ 8 ks value列に格納されています。この値が小さいと、モデル変化が生じていないとした場合に、観測値以上に比較対象 のデータから外れた値が得られる確率が低くなります。

その結果をプロットしたものが以下です。可視化画面からは、『グラフ一覧』→『折れ線[モデルドリフトコンセプトド リフト検知result:y(1\_ks\_pvalue,2\_ks\_pvalue,3\_ks\_pvalue,4\_ks\_pvalue,5\_ks\_pvalue,6\_ks\_pvalue,7\_ks\_pvalue,8\_ks\_pvalue)]』で<br>一つから 確認きます。運用データ2 付近で特徴量と予測結果の関係が変化しているように見えますが、有意水準を5%とするとド リフトは検知されていないことになります。

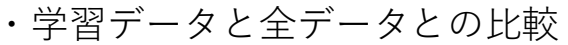

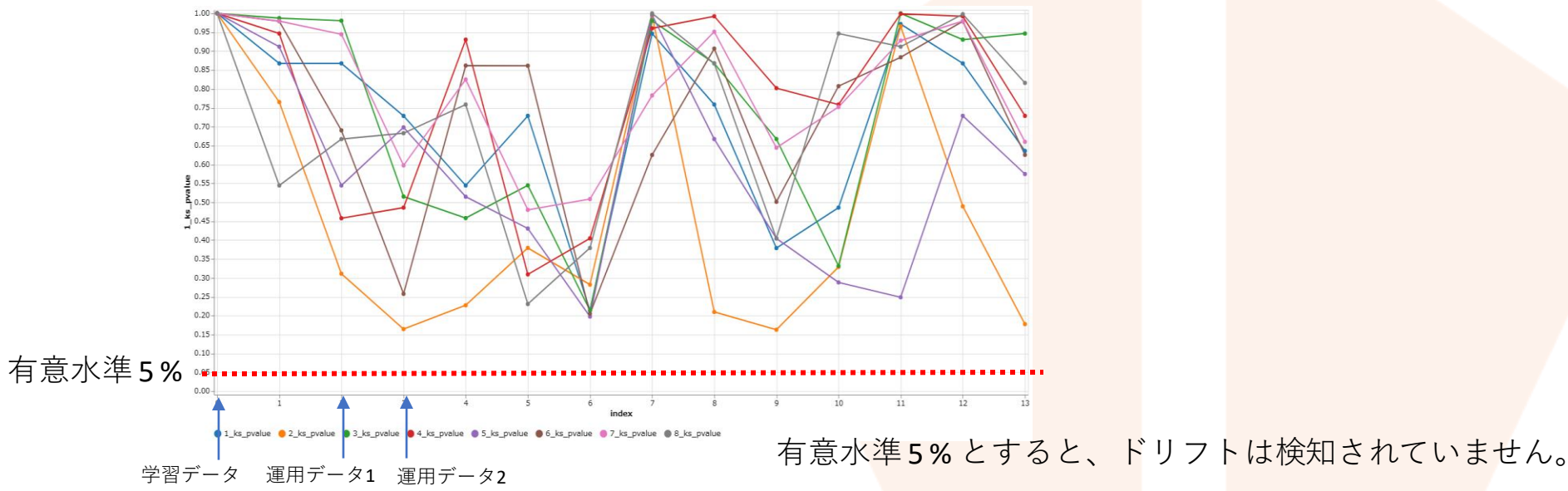

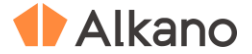

## **アウトプット(3.)**

学習データと全期間のデータ、運用データ 1 と全期間のデータとの比較を行います。2つのデータが同じ分布に由来して いるとしたとき、観測値以上に稀な事象が起こる確率値 (p値) を求めています。「1」~「8」列に対応するp値が 『モデルドリフト特徴量ドリフト検知学習データ比較』結果の1\_ks\_pvalue~8\_ks\_value列に格納されています。値が低 いと、2 つのデータが同じ分布であるとしたときに観測値以上に外れた値になる確率が低いことを表します。

その結果をプロットしたものが以下です。可視化画面からは、『グラフ一覧』→ 『折れ線[モデルドリフト特徴量ドリフ ト検知学習データ比較result:y(1\_ks\_pvalue,2\_ks\_pvalue,3\_ks\_pvalue,4\_ks\_pvalue,5\_ks\_pvalue,6\_ks\_pvalue,7\_ks\_pvalue, 8 ks pvalue)]』で確認きます。

運用データ1はアウトプット(2-4.)でモデルドリフトが検知された期間のデータです。プロットは列毎に行い、全期間 データは1,000 期間毎にデータを区切っています。

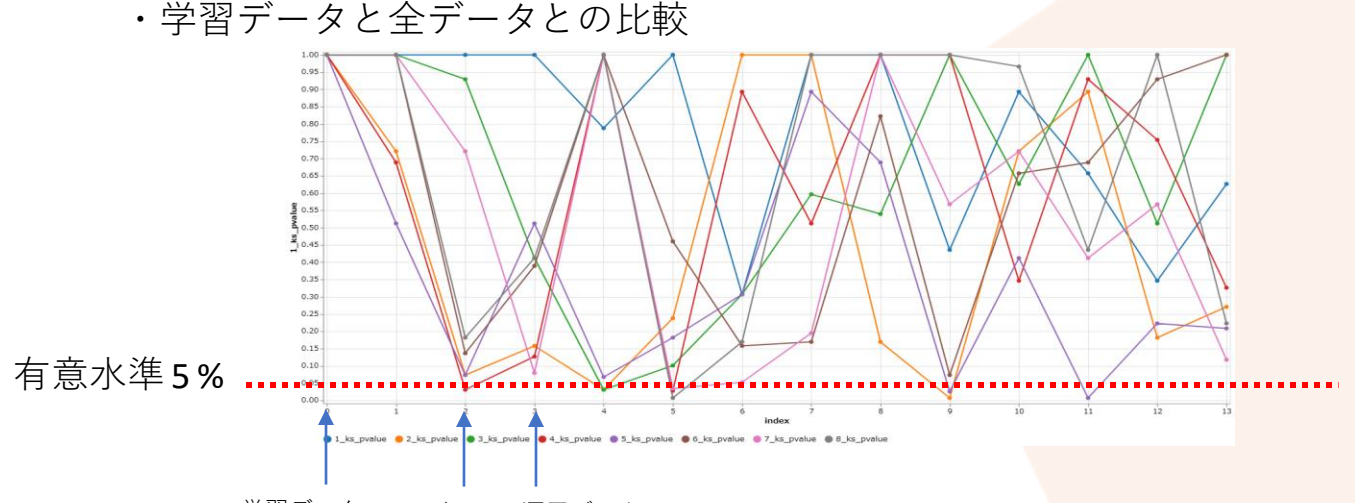

学習データ 運用データ2

有意水準5 % とすると、学習データと運用データ1 では、傾向の違う列がみられます。

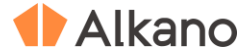

## **アウトプット(4.)**

(2-2.)及び(3.)で、運用データ1付近でドリフトが検知されました。そこで、運用データ1を用いて再学習を 行って新規に②の機械学習モデルを作成し、学習に用いなかった運用データ2において、ベースラインである「1. 異常検知モデル作成」でのモデルの予測結果と比較します。

以下は各々『予測精度検証①学習モデル-運用データ2』と『予測精度検証②新規モデル-運用データ2』の結果です。 ①の機械学習モデルより、再学習を行った②の機械学習モデルの方が予測精度が上がっています。

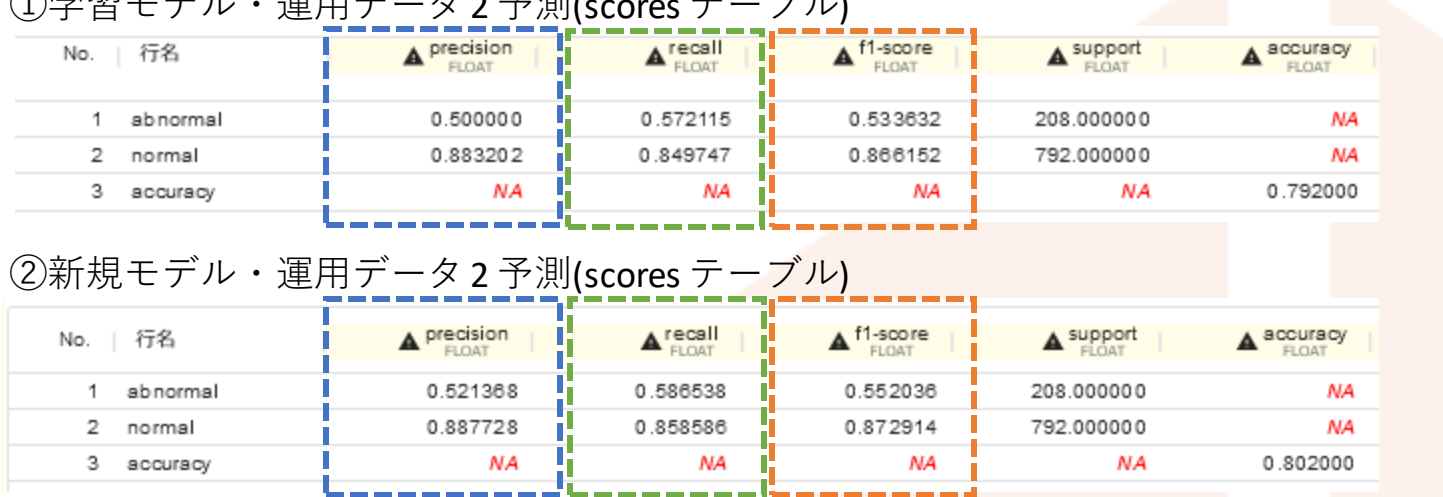

 $\bigcap_{n=1}^{\infty}$  기사 エージル・エージング エージル アクセンター エージル

今回は、(2-2.)での予測の確からしさの観点でモデルドリフトを検知しました。一方で、「学習データと予測結 果の組が同じ分布にしたがうか」という観点(2-4.)ではドリフトは検知されませんでした。 (3.)の結果を考慮すると、特徴量ドリフトが起こったことによるモデルドリフトの可能性が高いと考えられます。

f1-score が上昇 しているが、 precision 及び recall ともに上 昇している

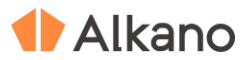

© 2023 NTT DATA Mathematical Systems Inc. 14

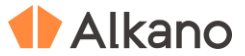

・『モデルドリフト予測結果のドリフト検知』アイコン 概要 1つの入力データをウインドウサイズで指定した行ずつ抽出し、 先頭から1 行ずつスライドしていきドリフトを検知します。 検知にはヘフディング不等式を用いた

Fast Hoeffding Drift Detection Method(FHDDM) を用います。 パラメータ設定画面は、アイコンをダブルクリックして開きます。

入力:

table : 比較データ

パラメータ:

ウインドウサイズ: 比較データからデータを抽出する行数、デフォルト値は1,000 有意水準: 検定を用いた時の有意水準、デフォルト値は0.05 正解列(bool) : 正解列名, bool 列を指定、デフォルト値はresult

#### 出力:

ドリフト検知結果(有意水準として設定した値を用いる): detection 予測精度が向上していない確率値の最大値(p値の最大値): pvalue\_inc 予測精度が低下していない確率値の最大値(p値の最大値): pvalue\_dec ・パラメータ設定画面

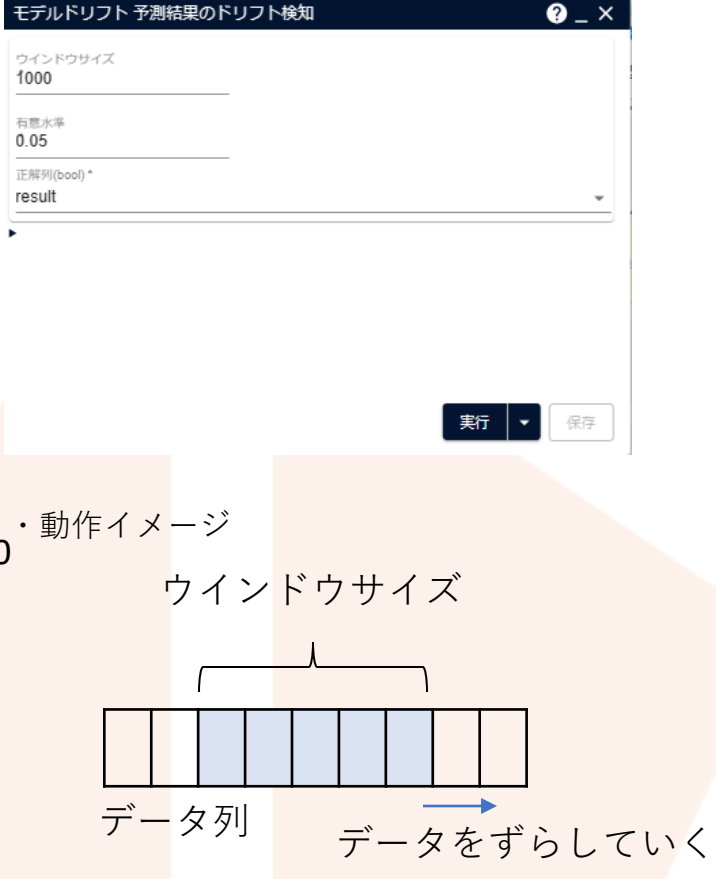

ウインドウサイズ分だけ対象とするデータを取 りだし、対象部分の正解率が以前のデータでの 正解率と変化がないか判定していく

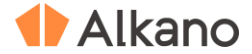

・『モデルドリフトコンセプトドリフト検知』アイコン

#### 概要

2つの入力データの差異を計算します。

table1 を参照データとして、table をウインドウサイズで設定した行ずつ抽出し、抽出したデータと参照デー タの各列とを組毎に比較します。table からの抽出は、先頭からステップサイズずつ行をずらし行います。 主に数値データを対象とします。

検知には、2 次元コルモゴロフ・スミルノフ検定を用います。 パラメータ設定画面は、アイコンをダブルクリックして開きます。

#### 入力:

table : 比較データ table1 : 参照データ

パラメータ:

ウインドウサイズ:

比較データからデータを抽出する行数、デフォルト値は1,000 ステップサイズ:

抽出する行をずらす幅、ステップサイズ、デフォルト値は1,000 有意水準: 検定を用いた時の有意水準、デフォルト値は0.05 サンプルサイズ: 本サンプルでは用いない

#### 出力:

ドリフト検定結果(有意水準として設定した値を用いる):(列名) ks\_detect 検定統計量 $:$  (列名)  $\operatorname{\sf ks\ }$  stat

ドリフトが起きていない確率(p 値) : (列名) ks\_pvalue

#### ・パラメータ設定画面

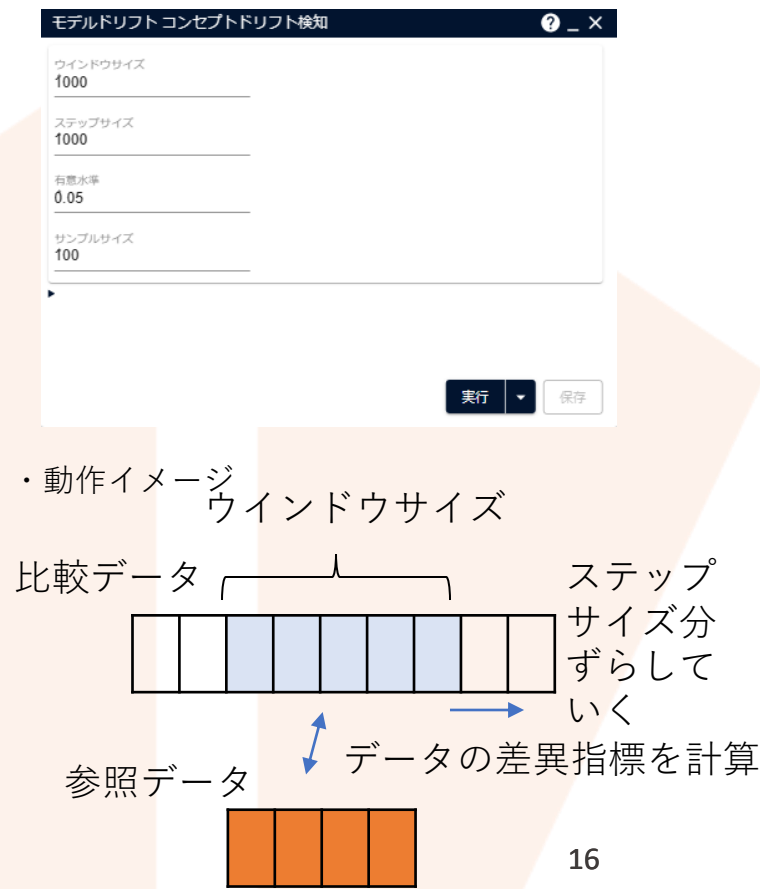

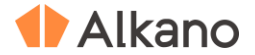

・『モデルドリフト 特徴量ドリフト検知 学習データ比較』アイコン 概要 2つの入力データの差異を計算します。table1 を参照データとして、table をウインドウサイズで指定した行ずつ抽出し参照データと各

列毎に比較します。table からの抽出は、先頭から ステップサイズずつ行をずらし行います。 検知には、数値データの場合、コルモゴロフ・スミルノフ検定、カテゴリカルデータの場合、カイ二乗検定を用い、 同時にカルバック・ライブラー情報量 及びジェンセン・シャノン情報量 を算出します。

パラメータ設定画面は、アイコンをダブルクリックして開きます。

#### 入力:

table : 比較データ : table table1 : 参照データ : table1

#### パラメータ :

ウインドウサイズ : 比較データからデータを抽出する行数、デフォルト値は 1,000 ステップサイズ : 抽出する行数をずらす幅、ステップサイズ、デフォルト値は 1,000 有意水準 : 検定を用いた時の有意水準 、デフォルト値は 0.05 サンプルサイズ : 本サンプルでは用いない

#### 出力 :

- 数値データの場合

コルモゴロフ・スミルノフ検定結果(有意水準として設定した値を用いる): (列名) ks\_detect

コルモゴロフ・スミルノフ検定・検定統計量 :(列名) ks\_stat

コルモゴロフ・スミルノフ検定・p 値(ドリフトが起きていない確率):(列名) ks\_pvalue - カテゴリカルデータの場合

カイ二乗検定結果(有意水準として設定した値を用いる) : (列名) chi2 dete<mark>ct</mark>

カイ二乗検定結果・検定統計量 : (列名) chi2\_stat

カイ二乗検定検定・p 値(ドリフトが起きていない確率): (列名) chi2 pvalue

カルバック・ライブラー情報量 :(列名) kl\_div

#### - 共通

© 2023 NTT DATA Mathematical Systems Inc. ジェンセン・シャノン情報量 : (列名)\_js\_div <sup>17</sup>

#### ・パラメータ設定画面

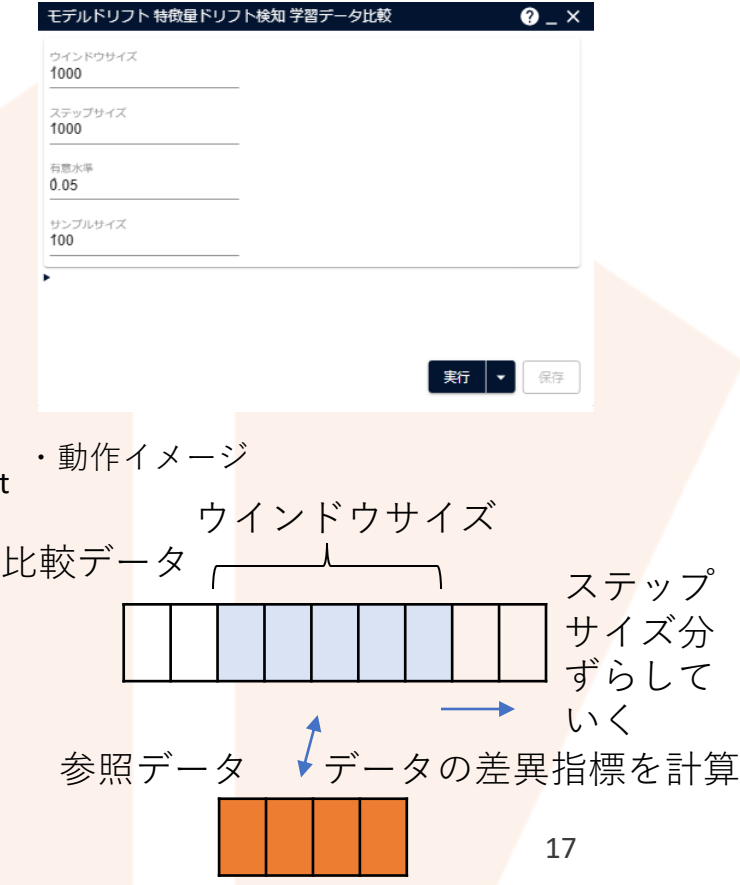

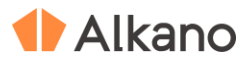

# **補足情報**

## **技術的な情報や利用規約について**

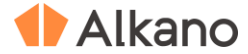

## **1. コンセプトドリフトとモデルドリフト**

コンセプトドリフトとは、時間経過とともにデータの傾向が変化すること、また、それに伴いモデルの予測精度 が劣化することをモデルドリフトと呼びます。

コンセプトドリフトやモデルドリフトは、以下の 2 つの変化によって起こるとし、検知手法が開発されています。 ・特徴量ドリフト、共変量シフト : 特徴量の分布が変化すること

・(真の)コンセプトドリフト : 特徴量と予測対象との関係が変化すること

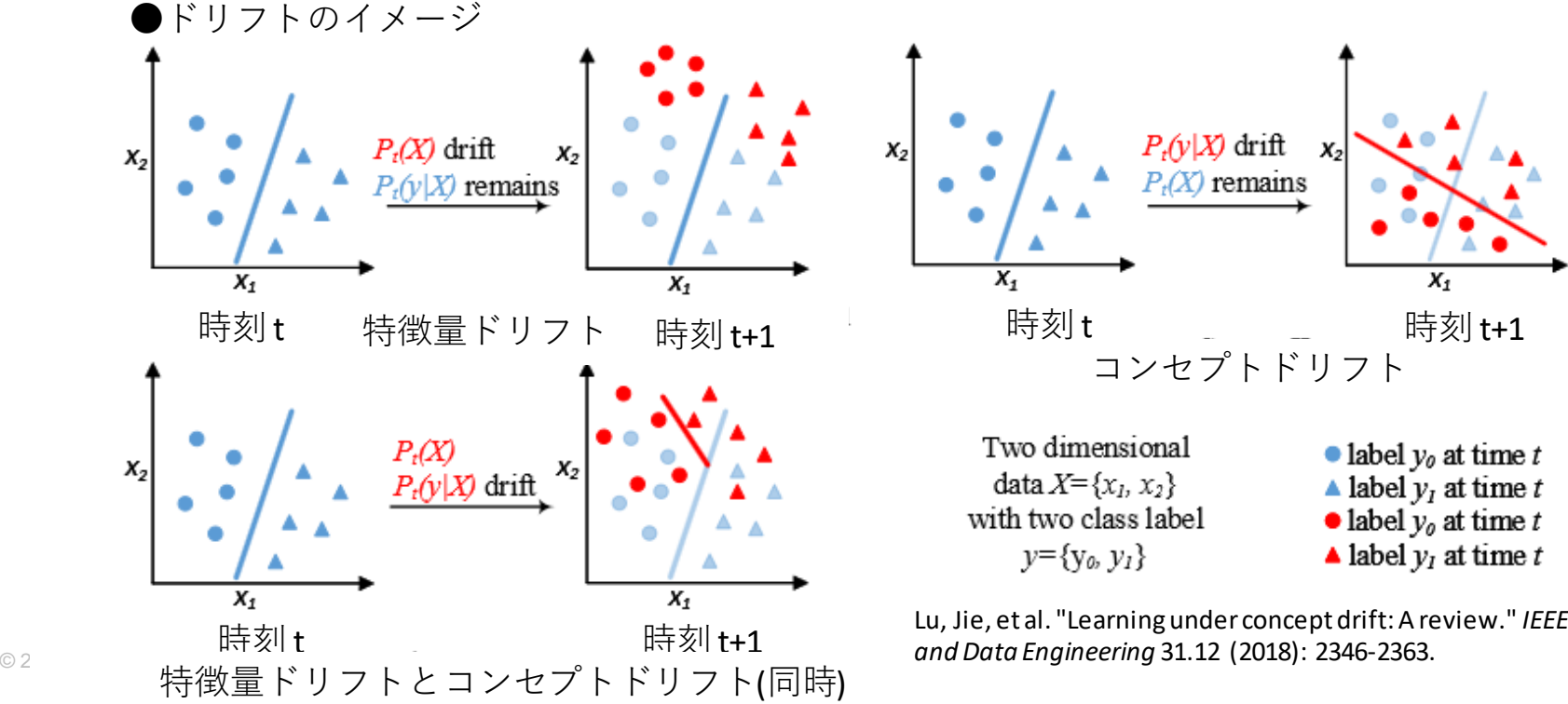

Lu, Jie, et al. "Learning under concept drift: A review." *IEEE Transactions on Knowledge and Data Engineering* 31.12 (2018): 2346-2363. 19

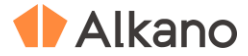

## **2. 異常検知とモデルドリフト検知の関係**

異常検知は、データの中から外れ値を検知し、モデルドリフト検知は今までのデータの傾向からのずれを検知します。 どちらも入って来るデータに対して、今までのデータと違っているかどうかを判定する手法ですが、異常検知は元々の 分布は同じですが、モデルドリフトの場合、データの分布自体が変化する状況を検知します。 実際にやっていることは似ているのですが、求められる精度や計算速度の違いから、採用する手法にも違いがあります。

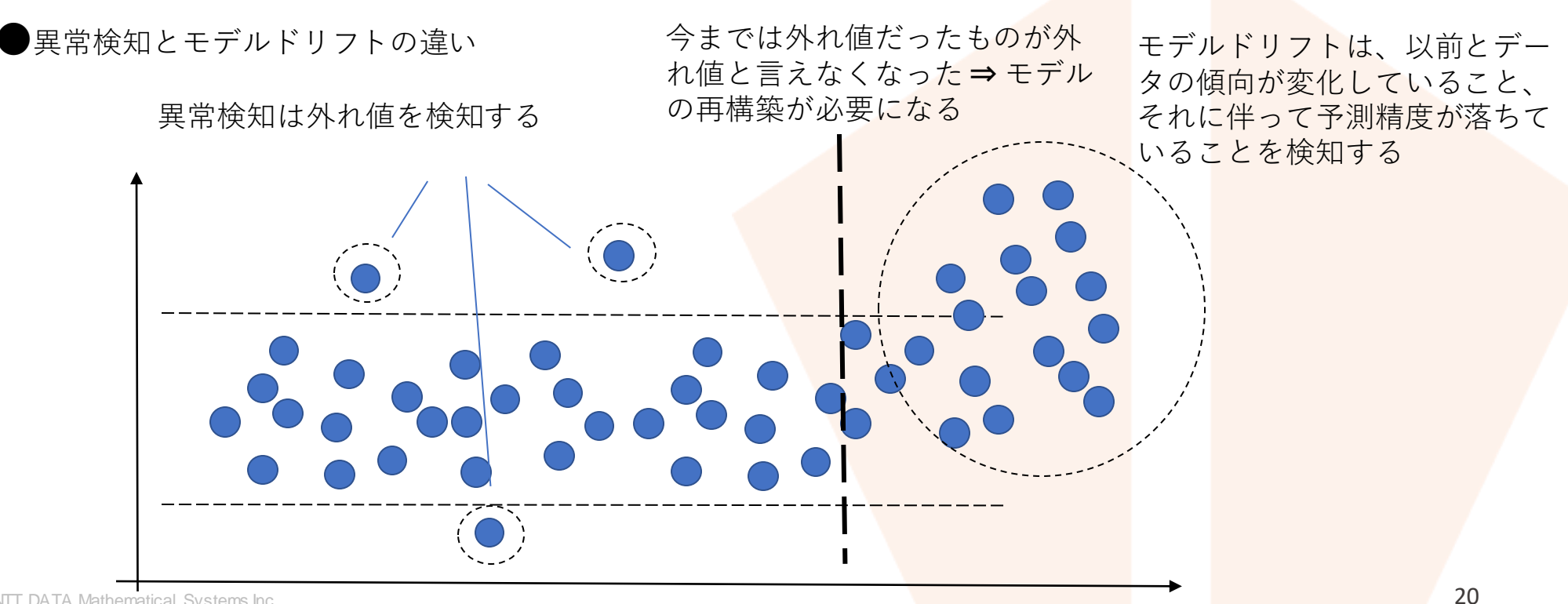

時間経過

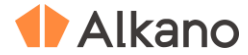

## **3. データの比較方法**

データの集まりを評価する時、データを数値やラベルの列として扱うのではなく、経験分布や度数 分布のような分布関数の形にして評価することがあります。

数値列の場合は、経験分布と呼ばれるデータ点が増える毎に階段上に分布の値を増やしていく分布 を作成し、これを累積分布関数として扱ったり、一定の区間ごとに分けその区間の中にあるデータ 点の数で分布関数を構成するヒストグラムが使われます。 カテゴリカルデータの場合、度数分布や割合を用います。 経験分布関数にして比較する

<span id="page-20-0"></span>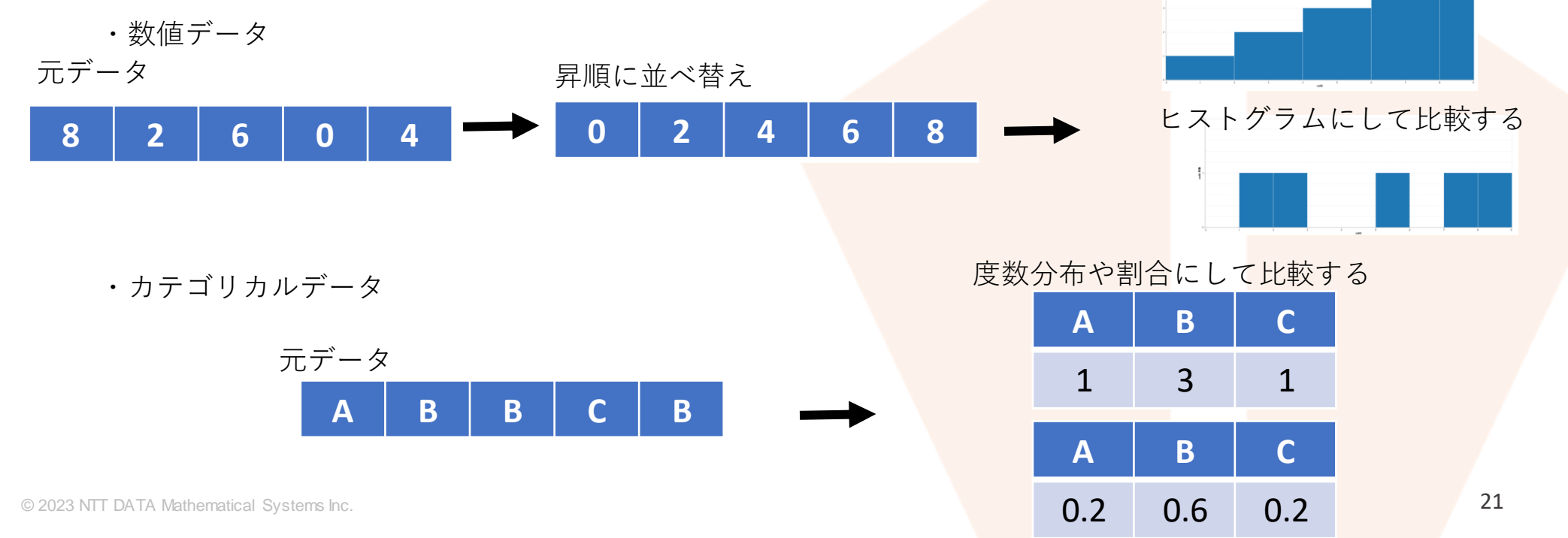

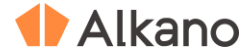

## **4. 経験分布や度数分布を用いた比較**

**コルモゴロフ・スミルノフ検定**

 $2$ つのデータがあった時に、経験分布ががそれぞれ $F_n(x)$ , $F_m(x)$ と表されるとすると、 2 つのデータが同じ分布から生成されたとしたとき、差の絶対値の上界

$$
D_{nm} = \sup_{x} |F_n(x) - F_m(x)|
$$

の確率が、n, mが十分大きい時経験分布がブラウン橋過程に従うことを利用し、漸近的に

$$
Prob(\sqrt{\frac{mn}{m+n}}D_{nm} \leq x) \rightarrow \frac{\sqrt{2\pi}}{x} \sum_{i=1}^{\infty} \exp(-\frac{(2i-1)^2\pi^2}{8x^2})
$$

となることを用います。

2つのデータが同じ分布から生成されていることを前提として(帰無仮説)、

得られたデータが、あらかじめ決めたある水準(有意水準)より実現する確率が低い場合に、 同じ分布から生成されていない(対立仮説)を採用します。

<span id="page-21-0"></span>Marsaglia, George, Wai Wan Tsang, and Jingbo Wang. "Evaluating Kolmogorov's distribution." *Journal of statistical software* 8 (2003): 1-4. Dmitry Panchenko, MIT OpenCourseWare "Mathematics Theory of Probability, Spring 2005 Lecture 29", https://dspace.mit.edu/bitstream/handle/1721.1/37302/18-175Spring-2005/OcwWeb/Mathematics/18-175Spring-2005/CourseHome/index.htm

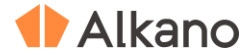

## **4. 経験分布や度数分布を用いた比較**

#### **2 次元・2 標本コルモゴロフ・スミルノフ検定**

1 次元の場合は、軸が1 つでありデータの傾向を表す経験分布を容易に決まりますが、 2 次元の場合、 以下の4 つの経験分布毎に傾向が違ってきます。

> $F(x, y) = Prob(X \le x, Y \le y)$  $F(x, y) = Prob(X > x, Y \le y)$  $F(x, y) = Prob(X > x, Y > y)$  $F(x, y) = Prob(X \le x, Y > y)$

なので、4 つの場合を各々に評価し、一番確率の低い分布関数を採用することで、2 次元の場合の 検定を実現しています。また、計算量自体の削減の工夫もされています。

 $Prob(X > x, Y > y)$  $Prob(X \leq x, Y \leq y)$  $Prob(X \leq x, Y \geq y)$  $Prob(X > x, Y \leq y)$  $\chi$  $\mathcal V$ Press,Teukolsky, Vetterlling, and Flannery, "Numerical Recipes: The Art of Scientific Computing, Third Edition 23

in C++ (2007)", Cambridge University Press, pp.762-766

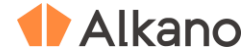

## **4. 経験分布や度数分布を用いた比較**

**2 標本カイ二乗検定**

カテゴリカルデータの比較に2 標本カイ二乗検定を用います。 検定統計量として

 $\mathbf{L}$ 

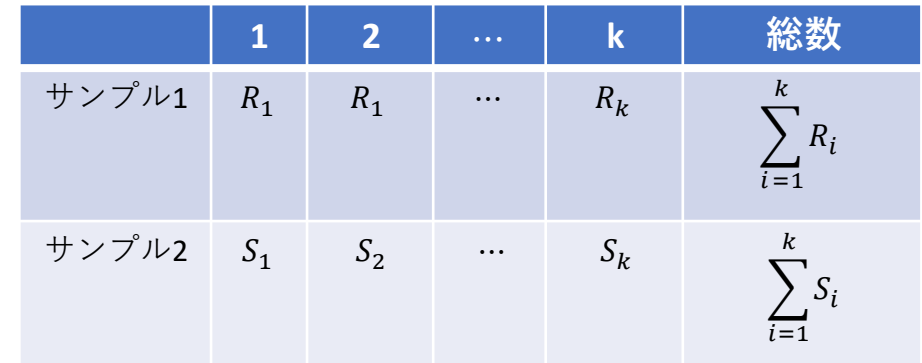

$$
\chi^2 = \sum_{i=1}^k \frac{(K_1 R_i - K_2 R_i)^2}{R_i + S_i}, K_1 \equiv \frac{\sum_{i=1}^k S_i}{\sum_{i=1}^k R_i}, K_2 \equiv \frac{\sum_{i=1}^k R_i}{\sum_{i=1}^k S_i}
$$

<span id="page-23-0"></span>が、サンプル1 とサンプル2 が同じ分布から生成されているとすると、 サンプル1 とサンプル2 が同じ総数の時、自由度k -1 のカイ二乗分布に従い、 総数が異なる場合、自由度 k のカイ二乗分布に漸近的に従うことを用います。 サンプル1 とサンプル2 が同じ分布から生成されていることを前提として(帰無仮説)、 得られたサンプルがあらかじめ決めたある水準より(有意水準)実現する確率が低い場合に、 同じ分布から生成されていない(対立仮説)を採用します。

> Press,Teukolsky, Vetterlling, and Flannery, "Numerical Recipes: The Art of Scientific Computing, Third Edition in C++ (2007)", Cambridge University Press, pp.730-734

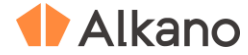

## **4. 経験分布や度数を用いた比較**

### **カルバック・ライブラー情報量**

 $2$ つの確率分布がどの程度似ているかを表す尺度です。分布 $p(x)$ を基準に分布 $q(x)$ がどの程度違っ ているかを以下の式で測ります。

$$
KL(p||q) = \int p(x) \log \frac{p(x)}{q(x)} dx
$$

離散分布の場合、基準となる分布を P、比較する分布を Q となります。

$$
KL(P||Q) = \sum_{i} P_i \log \frac{P_i}{Q_i}
$$

<span id="page-24-0"></span>以下の特徴を持ちます。

$$
KL(p||q) \ge 0
$$

$$
KL(p||q) = 0 \Leftrightarrow p = q
$$

$$
KL(p||q) \ne KL(q||p)
$$

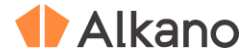

## **4. 経験分布や度数を用いた比較**

### **ジェンセン・シャノン情報量**

カルバック・ライブラー情報量は対称性を持たないため使いづらい面があるのですが、対称性を持 たせたものになります。

 $JS(p||q; \lambda) = \lambda KL(q||\lambda q + (1 - \lambda)p) + (1 - \lambda)KL(p||\lambda q + (1 - \lambda)p)$ 

<span id="page-25-0"></span> $\lambda = \frac{1}{2}$ 2 の時対称になります。

$$
JS(p||q;\frac{1}{2}) = JS(q||p;\frac{1}{2})
$$

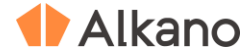

## **5. データ系列の変化を捉える**

#### **ヘフディングの不等式**

独立な確率変数X<sub>1</sub>,…,*X<sub>n</sub> と*し、 *x<sub>i</sub>* ∈ [a,b] の範囲である時、任意の t の実数に対して漸近的に以下が成り立ちます。

$$
Prob\left(\frac{1}{n}\sum_{i=1}^n X_i - E\left[\frac{1}{n}\sum_{i=1}^n X_i\right] \ge t\right) \le \exp(-\frac{2nt^2}{(b-a)^2})
$$

はアンサンブルを表し、真の値を取得することを意味します。

上式をヘフディングの不等式と呼び、サンプルプロジェクトでは、この式を応用し、分類機の正解不正解の情報を持つバイナリデータ列を 扱い、データ列に変化が現れたかどうかを Fast Hoeffding Drift Detection Method(FHDDM) を用いて検知する例を記載しています。 FHDDM では、 データ列に変化が起きない場合、 $\frac{1}{n}\Sigma_{l=1}^{n}X_{l}$  の値は同じか上昇すると仮定し、 $E\left[\frac{1}{n}\right]$  $\frac{1}{n}\Sigma_{i=1}^{n}X_{i}\Big]$ をデータ列の最大値として、その値と比較しドリフ トが起きたかどうかを検知しています。

検知基準としては、許容できる確率値をα ∈ (0,1)とし 、確率値がα = exp $\left(-\frac{2nt^2}{(k-2)}\right)$  $\frac{2nt^2}{(b-a)^2}$ 以下になる場合、つま<mark>り、 $\frac{1}{n}\sum_{i=1}^n X_i$ と $E\Big[\frac{1}{n}\Big]$ </mark>  $\frac{1}{n} \sum_{i=1}^n X_i$   $\geq \mathcal{O}$ 差がt =  $\frac{|-(b-a)^2|}{2a}$ <mark>b-a)<sup>2</sup>logα以上になる場合にドリフトを検知したと考えます。アイコンでは、不等式であることからexp(− $\frac{2nt^2}{(b-a)^2}$ </mark> <mark>2nt−</mark><sub>2</sub>)をp値の最大値 と捉え、 を最大値での有意水準として記載しています。

<span id="page-26-0"></span>Pesaranghader, Ali, and Herna L. Viktor. "Fast hoeffding drift detection method for evolving data streams." Machine Learning and Knowledge Discovery in Databases: European Conference, ECML PKDD 2016, Riva del Garda, Italy, September 19-23, 2016, Proceedings, Part II 16. Springer International Publishing, 2016.

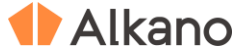

## **本文書・プロジェクトファイルのご利用にあたって**

本文書ならびにプロジェクトファイルは、(株)NTT データ数理システム (以下「弊社」)が 開発・販売する分析プラットフォーム Alkano についての情報提供として弊社が作成を行ったものです。 弊社による事前の許可なしに、本文書の再配布や引用の範囲を超える複製といった行為、および リバースエンジニアリングを禁じます。

本文書ならびにプロジェクトファイルのご利用に際して、ご利用者様および第三者に損害が発生したと しても、弊社は責任を負わないものとします。

プロジェクトファイルは、その中に同梱されているデータを利用し、本文書内で解説している設定可能な パラメータで動作させた場合についてのみ、弊社にて動作の検証を行っております。これを超えるような 状況における動作は保証いたしません。

本プロジェクトファイル は、MSIP1.8.2 および Alkano1.2.2 にて動作確認を行っております。

# TAIkano

データ活用の確かなパートナー

お問い合わせ: 株式会社NTTデータ数理システム 営業部 Tel: 03-3358-6681 E-mail: alkano-info@ml.msi.co.jp WEB: https://www.msi.co.jp/alkano/

株式会社 NTTデータ数理システム

NTT DATA NTT DATA Mathematical Systems Inc.